1. Transportbefehle:

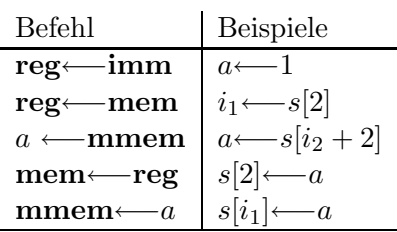

2. Sprungbefehle:

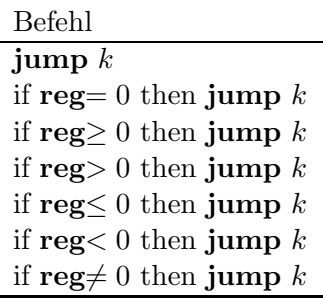

3. Arithmetikbefehle

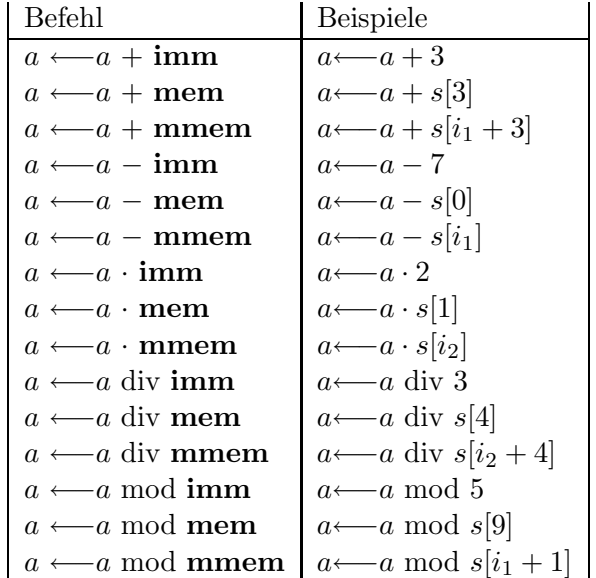

4. Indexbefehle

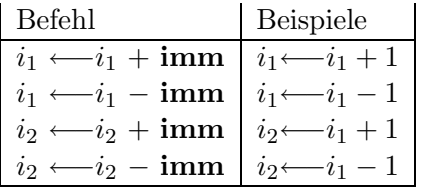

 $^\ast\,$  Sonderbefehl:  $\bf{HALT}$  hält die Berechnung an.